**SD Cropper With Product Key Free Download X64**

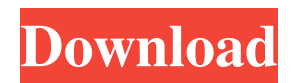

**SD Cropper Crack Keygen Free Download [Latest-2022]**

SD Cropper Cracked Accounts is a.NET Framework 2.0 Application. It is designed to be a fast and easy way to crop a directory of files. This application is a 1.5MB download. Additional Comments: You can find the download at The program is now being hosted at Authors: Hai Ngo - Project Author Hai Ngo - Author of the book "Picture Perfect" - License: You can find out more about the author on their website, Additional Credits: If you have used any of the code or images in this application, please let me know and I will provide an updated copy of the code for you.Q: Erro: Argumento Inválido Utilizo o Delphi XE5.3, quando eu executo, me aparece o seguinte erro: [DCC Error] JobConfig.pas(21): E2250 Arquivo ou diretório não encontrado '..\packages\Apache2.4.12\bin\httpd.exe'. Alguém sabe o que está ocorrendo? A: O arquivo httpd.exe deve ser escrito com letras maiúsculas. Você está escrevendo

"..\packages\Apache2.4.12\bin\httpd.exe" Our view: Look, I get it. Fewer cars means fewer accidents

**SD Cropper Crack+ Free**

Macro Definition: This macro lets you type your name by pulling up the keyboard command user name and typing your name. Macro Usage: Tap and hold on the keyboard. Tap the icon for user name. When the user name interface appears, type your name. When you are done typing your name, tap the word "Done" on the top left side of the keyboard. Click to launch. AppleScript: This script appends a space to the user name string if the name has a space in it and removes the space if the name does not have a space. You must have the Applescript editor set up for you to be able to run this script. To open the script editor, go to AppleScript Editor -> AppleScript Editor KEYMACRO Full Name:

Macro Definition: This macro lets you type your name by pulling up the keyboard command user name and typing your name. Macro Usage: Tap and hold on the keyboard. Tap the icon for user name. When the user name interface appears, type your name. When you are done typing your name, tap the word "Done" on the top left side of the keyboard. Click to launch. Macro 1: This is for when you need to add your first name on the top of the letter. You could even do something like add on to your name. KEYMACRO Description: Macro Definition: This macro lets you type your name by pulling up the keyboard command user name and typing your name. Macro Usage: Tap and hold on the keyboard. Tap the icon for user name. When the user name interface appears, type your name. When you are done typing your name, tap the word "Done" on the top left side of the keyboard. Click to launch. Macro 2: This is for when you need to add your last name on the top of the letter. You could even do something like add on to your name. KEYMACRO Description: Macro Definition: This macro lets you type your name by pulling up the keyboard command user name and typing your name. Macro Usage: Tap and hold on the keyboard. Tap the icon for user name. When the user name interface appears, type your name. When you are done typing your name, tap the word "Done" on the top left side of the keyboard. Click to launch. Macro 3: 77a5ca646e

SD Cropper is a folder cropping application for Windows Vista. SD Cropper was designed to make quick work of cropping a folder full of images. Cropper is designed to do two things: 1) give you control over what part of a picture makes it into the print, 2) allow you to whip through a folder full of photos in record time. Cropper lets you whip quickly through a lot of photos and pull out the bits of the images you want to include in your album page. Pick the aspect ratio you want  $(1x1,$ 4x6, 8x10), use your mouse to draw a rectangle, and click "save crop". SD Cropper also offers an array of features, such as the ability to rotate and crop your image, crop an area around an exact pixel coordinate, and even crop multiple images in one easy to use interface. Features: Rotation Rotation of an image is the ability to rotate an image in portrait or landscape format. This is helpful when dealing with pictures where you have wanted to fit it into a certain size container. Bicubic Crop Crop an area to a exact pixel coordinate. This is used if you have a photo that is slightly off-center. With the button selected, the crop can be adjusted in size. Auto-Crop This feature will crop an image to the best aspect ratio, in relation to the number of people in the image. Bicubic Crop Crop an area to a exact pixel coordinate. This is used if you have a photo that is slightly off-center. With the button selected, the crop can be adjusted in size. Auto-Crop This feature will crop an image to the best aspect ratio, in relation to the number of people in the image. Rotate Rotate an image around the center of the image, allowing you to turn any photo into landscape or portrait. Crop Apply a crop around the center of the image, allowing you to crop an image to an exact pixel coordinate. Manual Crop Apply a crop around the center of the image, allowing you to crop an image to an exact pixel coordinate. Use the mouse to define an area of the picture that will be used as the cropping rectangle Resize Resize an image by using different aspect ratios and

keep the same proportions. Bicubic Crop Crop an area to a exact pixel

**What's New In SD Cropper?**

The Folder Cropper application was designed to be a user-friendly and flexible way to crop images  $\boxed{?}$   $\boxed{?}$  Code to crop: public partial class Form1 : Form { public Form1() { InitializeComponent(); } public void button1\_Click(object sender, EventArgs e) { //save crop toolbox int startX = 50; int startY = 50; int endX = 150; int endY = 150; //first click is used to get the location of the first image this.cboCropBox.Items.Clear(); if (this.cboCropBox.Items.Count > 0) { this.cboCropBox.Items.RemoveAt(0); } this.cboCropBox.Items.Add("Draw Cropbox: " + start $X + "x" + startY$  $+$  " to " + endX + "x" + endY); //store the location int locationX = startX; int location $Y = startY$ ; //set the last image location for further use this.cboCropBox.SelectedIndex = this.cboCropBox.Items.Count - 1; //iterate through all images foreach (var img in Directory.GetFiles("E:\\iPhotos\\folder", "\*.jpg")) { //count the number

of images int numberImages  $= 0$ ; //count the number of images inside the Cropbox int numberCropBox =  $0$ ; //count how many cropboxes there are int numberCropBoxes =  $0$ ;

## **System Requirements For SD Cropper:**

OS: XP SP2 or later CPU: 2 GHz processor (or faster) RAM: 2 GB (4 GB recommended) Hard Disk: 3.5 GB Video Card: DirectX 8.1 compatible video card with at least 2 GB of memory DirectX: The required version of DirectX® is DirectX 9.0c Keyboard: Advanced game support requires a full size 104-key keyboard Mouse: A standard mouse with a scroll wheel is recommended Terms of Use: This software is made available as

- <https://crimebarta.com/wp-content/uploads/2022/06/danibil.pdf> <http://goldeneagleauction.com/?p=26208>
- <https://neherbaria.org/portal/checklists/checklist.php?clid=11397> <https://juliepetit.com/lmd-tools-special-edition-crack-free-download/> <https://kryptokubus.com/wp-content/uploads/2022/06/torcsal.pdf> <https://ipa-softwareentwicklung.de/wp-content/uploads/2022/06/sigrlau.pdf> <http://djolof-assurance.com/?p=5891> <https://portal.neherbaria.org/portal/checklists/checklist.php?clid=11398> <http://rydbergaren.se/wp-content/uploads/2022/06/glenlinn.pdf>
- <https://darblo.com/wp-content/uploads/2022/06/weimshae.pdf>